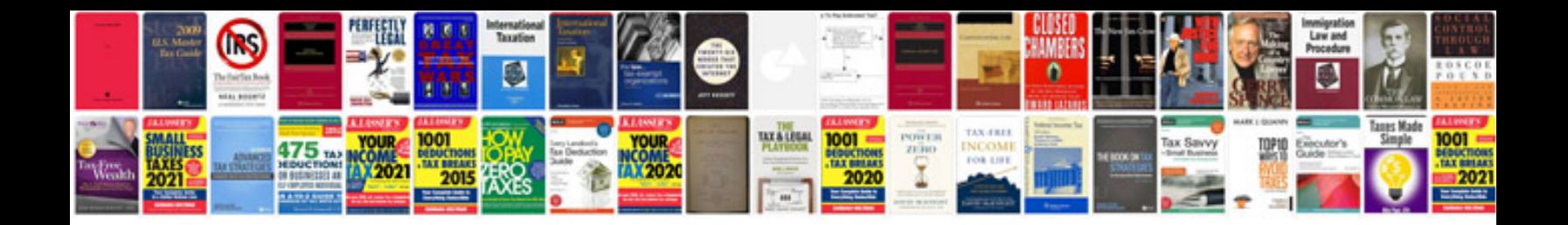

**Ethernet wiring diagram b**

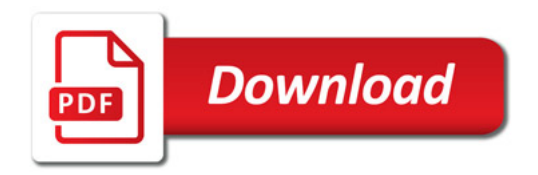

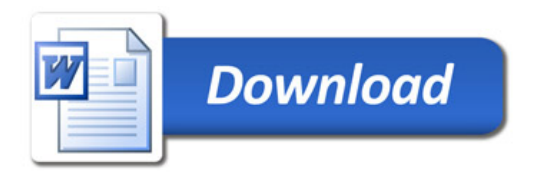